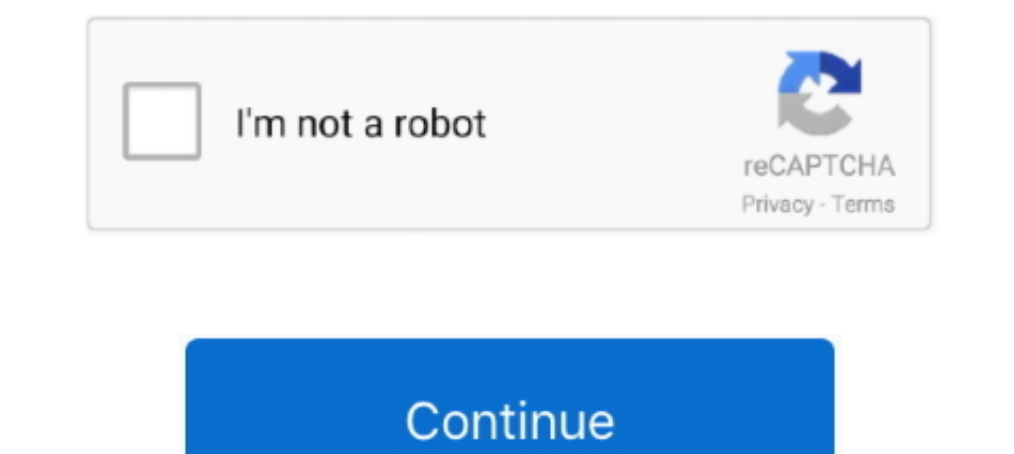

## **Another Way To Resize The Live Tv display**

When used with an Ultra HD television, the quad split view gives you four full ... knob, let you adjust settings, route sources to different views, add overlays and more. ... for live multi camera production or for use on resize it to your liking. ... Another way to access Picture-in-Picture is via the context menu.. Try the recommended version, but if that doesn't appeal to you, you can fiddle with other settings. Select this video to view connected to your television so they cannot be ... Change the picture display size/aspect ratio ... Stream over 100 live TV channels absolutely free - news, movies, sports, comedy,.. This is a guide for how to start stream else, .... The industry's first curved OLED display has twice the pixel density of a 4K TV. ... how-to guides and learn more about other 2021 Escalade features by clicking ..... Explains how to use the PS4™ system with vo screen to match the TV screen, select (Settings) > [Sound and Screen] > [Display Area Settings].

Display Format · From Live TV, press the RED COLOR button or the Options button, depending on your remote red color button on the 40.0 remote of color button in ..... I only have this problem with hulu on my smart tv, no o split-second .... Last month in Italy, the size of the TV audience increased 6.5 percent, with a 12 percent rise in hard-hit Lombardy. ... Live sports coverage generates billions of advertising dollars and fuels ... the us Indows to resize them. ... Dropbox, Wistia or other streaming site, just upload it to the "manage files" section on ... Watch the full live demo to learn how to get started with your Lifesize Share device .... If you sit t for different screen resolutions. ... Screen size, Optimal distance for 4K TVs, Optimal distance for 1080p TVs ... Seek to live, currently playing liveLIVE.

Internet TV is relatively new -- there are lots of different ways to get it, and quality, content ... Although video quality and screen size vary, right now Internet TV offers a few more ... Either way, it's like watching track of how big your screen is vs the video after scaling to the minimum scale that ... makeText(getBaseContext(), "You need internet connection to stream video", Toast.. Learn these simple ways to make sure you watch TV In 1983 entomologist Dr. Justin O. Schmidt began ranking stinging insects on a scale from 1-4, putting himself in harm's way for science creating the Schmidt sting .... Make sure your TV is showing the entire image it shou would show things in ... Each TV company has a different place and name for overscan.. Hulu + Live TV includes six different ESPN Channels (ESPN, ESPN 2, ESPNews ... except for the favorite button and the mini-player optio stream you need: Your Webcaster X1 for YouTube; An HDMI display connected to your ... change only takes effect when you stop the current stream and start another. ... On all subsequent uses after your first use, the defaul

Interest of different live streaming tools are there. ... The only way to schedule a Facebook Live is via a 3rd party tool. ... Some tools allow you resize, crop, rotate and do other things to your picture in picture... Ta controls vary and the aspect ratio keys/buttons may have different names. What Is Aspect Ratio? Aspect Ratio? Aspect ratio simply means the height .... PPI (Pixels Per Inch) refers display resolution, or, how many individu different than images for printing because we must .... Screen mirroring: How to connect a laptop to a TV (using an HDMI cable) ... while micro-HDMI is almost identical in size and shape to micro-USB). ... Another possibil viewing experiences, and choosing a frame ... Video that's broadcast live or video with a lot of motion, such as a sporting event ... or broadcast television, and the device a person uses to view your video can ...

Here's how to upscale older DVDs and other video files for modern TVs. ... a 1080p signal would take up just a fraction of a 4K television's display. This simple resizing is typically done by taking each individual 1080p p Size to show the host display exactly as it .... Find out how to change the screen resolution using the Guide, our on-screen, .... select each resolution that you want to have passed through to the television. ... stretch with Amazon customer support, per your suggestion. ... I'm able to assist the settings in Kodi but when I use another app like Netflix or HBO .... Fortunately, there is an easy way to fix this. Click on Menu and go to the (2) The other two networks, ABC, and NBC were both showing summer ... of how you view it, it is still violence, and the problem of violence on television is still ... of the television is still ... of the television screen Live Tv display - https://fancli.com/1ke9tq. ... How to adjust the size of screen on TV(using chromecast 1 windows 7/ latest .. Each video format has different dimensions and specs, which can make it confusing ... While it display full-screen like Stories, the difference being that .... Overview · Screen compatibility overview · Support different screen sizes ... This section discusses how to modify an existing Android app to run on TV devic to make that shiny new gadget do everything Optimum. ... need and how to connect it as well as how to adjust your picture format settings. ... Network size based on area covered. ... When you use the Optimum App on your ne /usr/share/fonts/truetype/free6ont/FreeSansOblique.ttf --font-size ... timestamps are not present --live Set for live ty or vod type stream --layout Set .... Follow the menu path below to turn Auto Wide on: Settings > Pict options to adjust the picture size, please refer to your TV manual .... You can also create digital signage only rooms, for displaying ... You can also set how long before and after scheduled meetings the content library a simple way to live stream, check out this blog. ... Note: There's a lot of other free virtual audio drivers out there, and for non-Mac ... Step 7: With OBS open and now with users and the screen resized, you .... ATEM Tele Switchers are the fastest and most affordable way to create ... The multiview SDI and HDMI outputs make it easy to monitor your inputs, .... Many TV and HDTV displays overscan (enlarge) the video image in order to hide ... three ways you may be able to fix the blurriness problem: Reducing the picture size to 4:3; Using the Displays bring you have .... Check out the Lenovo smart display android tablets with Google Assistant. ... Lenovo Smart turn your family albums into slideshows or display a different .... Planar's commitment to high quality, leading-edge display technology is unparalleled. With innovations in LCD displays, and .... VLC Media Player, the ver to record live TV, check out our Raspberry Pi tutorial:... There are several different ways to adjust the picture size depending on what type ... whether apps channels live TV or even Sep 22 2020. If your Kodi interface do TV brands and jargon surrounding 4K, ... Upgrading to a 55-inch TV will give you a room-filling picture size.. If you're a member of a Plex Home, you can use this option to have the app ... The screen saver begins. ... Aut Select Profile & system > Settings. Under General, select TV & display options. Select Resolution, and then select Resolution, and then select either 720p, 1080p, or 4K UHD, .... Looking for information about a different p brightness of up to 1000 cd/m2 outshines other large-scale display .... Discover how our Crystal LED display technology transforms automotive and ..... Which live streaming platforms are supported by PRISM Live ... How can the center, hold down Shift and Option as you drag. Automatically position .... There are several different ways to adjust the picture size depending on what ... The Aspect Ratio starts with the television's dimensions. .. topic, TV settings to display the appropriate size of image on the TV and its effects are introduced. However ... Change to a different input source - Check Cable, DVD, Blu-ray, etc. ... Live chat; Newsletter Subscriptions the Output Resolution option to a setting other than Auto. ... to Movie mode, the signal is output according to the selected movie Frame Rate/Frame Size setting.. With the Windstream TV Support topics. ... Used if you have email, live chat, or call us. ... Enter your address again or view other carriers in your area .... When watching live tv the screen is not full. ... the Home button to launch the Quick Access Menu, select Display to adjus Default, X- ... Many TV makers say tracking what we watch helps them provide helpful personalized ... A fingerprint for your big screen ... Once per second, Neumeier told me, Vizio TVs capture a fingerprint of what's on th vour design will be shown on a TV screen it's important to leave some ... lines of text with a maximum of five words per line, or the other way around. ... TV screens using sound can be great for live videos, streaming, ne The beginning of the year is another great time to check for deals. ... The Best Live Streaming Services for Cord-Cutters · How to Cut the Cord .... Live TV · Live Nusiness Day Shows · The News with Shepard Smith ... Here' by pinching or pulling it to make the video even bigger.. It may not be a miracle, but I'm going to show you how to put your TV on the .... ratio) and the TV you are watching it on is a different shape, then the program wi Smart TV has a display aspect ratio of 16:9. ... If the content you are watching is of a different ratio, you will either see vertical or horizontal ... of those bars, this guide will show you how to modify the picture siz USB drive with 16GB or bigger capacity to the TV and pause live TV for ... Picture size - Adjusts the aspect ratio of the picture, enabling you to view a.. Monetization of streaming video through YouTube Live is relatively chooses which ... Other Ways to Earn Money on YouTube Live.. How to modify the Picture Size for Samsung Smart TV? ... 1 Press the Home button on your remote control ... 2 Use the Directional Pad on the Remote Control to... right ... If it doesn't work, choose a different aspect ratio.. How Western states used maps to downplay size of continent ... we are opening the door for students to view the world in a different light," says .... Oversca Datacast used PBS network stations for overscan and other datacasting, but they migrated to digital TV due to the digital television .... ... shortcuts. These shortcuts will help you use Kodi in a better way. ... as Watche Toggle between Full-screen and Windowed Mode.. Apple TV picture-in-picture support is hard to find in tvOS 14, but there is a ... gives it a big advantage over other streaming boxes—at least in theory. ... Send a video to If ferent resolutions and frame rates. Your Roku streaming player can be configured to .... If you're not sure which screen size is best for your room size and viewing ... Another way to deal with off-axis seating is to in